## Package 'kernscr'

August 20, 2019

<span id="page-0-0"></span>Type Package

Title Kernel Machine Score Test for Semi-Competing Risks

Version 1.0.5

Date 2019-08-20

Maintainer Boris P Hejblum <boris.hejblum@u-bordeaux.fr>

Description Kernel Machine Score Test for Pathway Analysis in the Presence of Semi-Competing Risks. Method is detailed in: Neykov, Hejblum & Sinnott (2018) <doi: 10.1177/0962280216653427>.

**Depends**  $R$  ( $>= 3.0$ )

Imports graphics, MASS, mvtnorm, stats

Suggests gdata, org.Hs.eg.db

License GPL-2 | file LICENSE

LazyData TRUE

#### BugReports <https://github.com/borishejblum/kernscr/issues>

Encoding UTF-8

RoxygenNote 6.1.1

NeedsCompilation no

Author Matey Neykov [aut], Boris P Hejblum [aut, cre], Jennifer A Sinnot [aut]

Repository CRAN

Date/Publication 2019-08-20 21:40:05 UTC

### R topics documented:

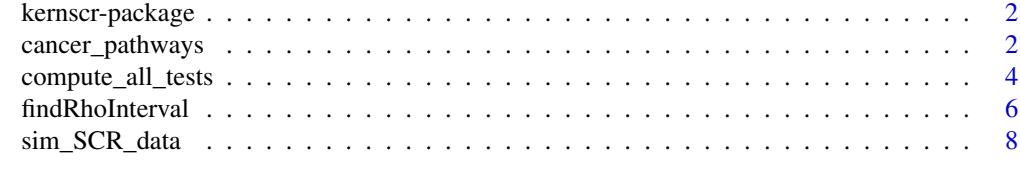

 $\blacksquare$ 

<span id="page-1-0"></span>kernscr-package *kernscr: a package to perform Kernel Machine Score Test for Pathway Analysis in the Presence of Semi-Competing Risks*

#### Description

Kernel Machine Score Test for Pathway Analysis in the Presence of Semi-Competing Risks

#### Details

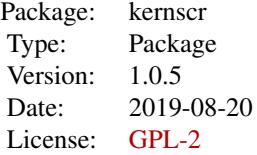

The main function of the kernscr package is [compute\\_all\\_tests](#page-3-1)

#### Author(s)

Matey Neykov, Boris P. Hejblum, Jennifer A. Sinnott — Maintainer: Boris P. Hejblum

#### References

Neykov M, Hejblum BP, Sinnot JA, Kernel Machine Score Test for Pathway Analysis in the Presence of Semi-Competing Risks, *Stat Methods in Med Res*, , 27(4): 1099-1114 (2018). <doi: 10.1177/0962280216653427>.

cancer\_pathways *70 pathways from MSigDB c2CP*

#### Description

70 pathways from MSigDB c2CP

#### Usage

```
data("cancer_pathways")
```
#### Format

a list of 70 relevant pathways from an old version of MSigDB c2CP containing the Entrez IDs.

#### References

MJ van de Vijver,YD He, LJ van't Veer, H Dai, AAM Hart, DW Voskuil, A gene-expression signature as a predictor of survival in breast cancer, *The New England Journal of Medicine*, 347(25):1999- 2009, 2002.

T Cai, G Tonini, X Lin, Kernel Machine Approach to Testing the Significance of Multiple Genetic Markers for Risk Prediction, *Biometrics*, 67(3):975-986, 2011.

#### Examples

```
data("cancer_pathways")
if(interactive()){
##get the data from Vijver publication
#clinical data
import_xls_from_zip <- function(urlPath, filename, zipname, skip=0){
zipFile <- paste0(zipname, ".zip")
download.file(paste0(urlPath, zipFile), zipFile)
unzip(zipFile, exdir="./temp_unzip")
xlsFile <- paste0("./temp_unzip/", filename, ".xls")
res <- gdata::read.xls(xlsFile, skip=skip)
unlink(zipFile)
unlink("./temp_unzip", recursive=TRUE)
return(res)
}
BC_dat_clin <- import_xls_from_zip(urlPath="http://ccb.nki.nl/data/",
                                  filename="Table1_ClinicalData_Table",
                                  zipname="nejm_table1",
                                  skip=2
                                  )
BC_dat_clin <- BC_dat_clin[order(BC_dat_clin$SampleID), ]
col2rmv <- 1:ncol(BC_dat_clin)
BC_dat_clin$ID <- paste0("S", BC_dat_clin$SampleID)
rownames(BC_dat_clin) <- BC_dat_clin$ID
BC_dat_clin$evdeath <- BC_dat_clin$EVENTdeath
BC_dat_clin$tsurv <- BC_dat_clin$TIMEsurvival
BC_dat_clin$evmeta <- BC_dat_clin$EVENTmeta
BC_dat_clin$tmeta<- pmin(BC_dat_clin$TIMEsurvival, BC_dat_clin$TIMEmeta, na.rm=TRUE)
samples2rmv <- c("S28", "S122", "S123", "S124", "S133", "S138", "S139", "S141", "S221", "S222",
           "S224", "S226", "S227", "S228", "S229", "S230", "S231", "S237", "S238", "S240",
           "S241", "S248", "S250", "S251", "S252", "S254", "S292", "S317", "S342", "S371",
                "S379", "S380", "S397", "S398", "S401")
BC_dat_clin <- BC_dat_clin[-which(BC_dat_clin$ID %in% samples2rmv), -col2rmv]
head(BC_dat_clin)
```
#import genomics data urlPath="http://ccb.nki.nl/data/" zipFile <- paste0("ZipFiles295Samples", ".zip")

```
download.file(paste0(urlPath, zipFile), zipFile)
unzip(zipFile, exdir="./temp_unzip")
unlink(zipFile)
unlink("./temp_unzip/Readme.txt", recursive=FALSE)
txtfiles <- list.files("./temp_unzip/")
BC_dat_exp <- NULL
for(f in txtfiles){
temp_exp <- read.delim(paste0("./temp_unzip/", f))
if(f==txtfiles[1]){
  gene_id <- as.character(temp_exp[-1, 1])
  gene_symbol <- as.character(temp_exp[-1, 2])
 }
 temp_exp <- temp_exp[-1, grep("Sample.", colnames(temp_exp))]
 colnames(temp_exp) <- gsub("Sample.", "S", colnames(temp_exp))
 if(f==txtfiles[1]){
  BC_dat_exp <- temp_exp
}else{
  BC_dat_exp <- cbind(BC_dat_exp, temp_exp)
}
}
BC_dat_exp_all <- cbind.data.frame("SYMBOL"=gene_symbol, BC_dat_exp[, BC_dat_clin$ID])
unlink("./temp_unzip", recursive=TRUE)
# translating the pathways from Entrez ID to gene symbol
if (requireNamespace("org.Hs.eg.db", quietly = TRUE)){
library(org.Hs.eg.db)
x <- org.Hs.egSYMBOL
mapped_genes <- mappedkeys(x)
xx <- as.list(x[mapped_genes])
cancer_pathways_Symbol <- lapply(cancer_pathways, function(v){unlist(xx[v])})
sapply(cancer_pathways, function(x){length(intersect(x, rownames(BC_dat_exp)))/length(x)})
}
}
```
<span id="page-3-1"></span>compute\_all\_tests *Testing pathway risk association*

#### Description

This functions computes p-values frm score tests of genetic pathway risk association in 5 different models

#### Usage

```
compute_all_tests(data, ind_gene = 7:ncol(data), num_perts = 1000,
 Ws = NULL, rho = NA, kernel = c("linear", "gaussian", "poly"),
 d = 2, pca_thres = 0.9, get_ptb_pvals = FALSE, ...)
```
<span id="page-3-0"></span>

#### <span id="page-4-0"></span>Arguments

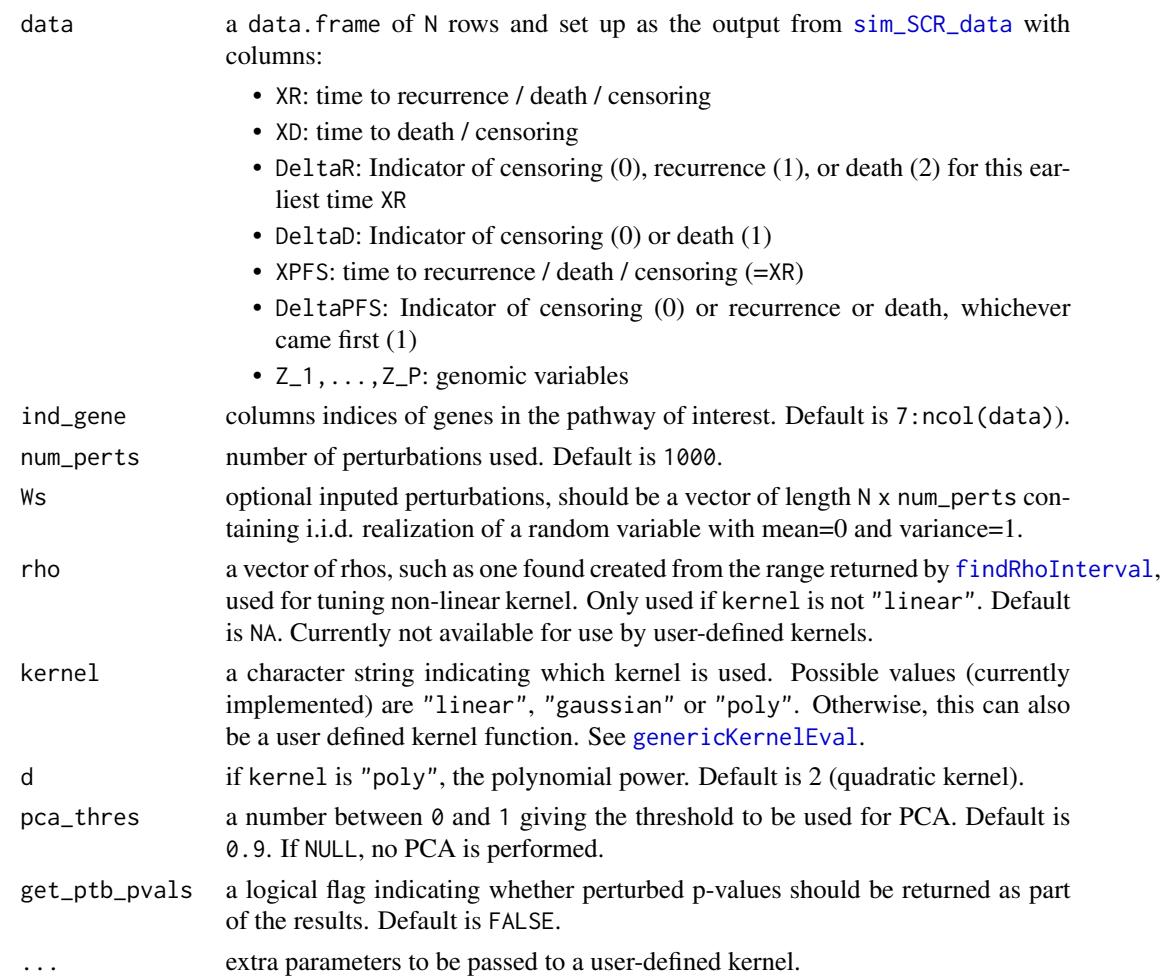

#### Value

either a vector of p-values for 5 different models with names:

- "SCR": Semi-Competing Risks
- "PFS": Progression Free Survival
- "CR": Competing Risks
- "OS": Overall Survival
- "SCR\_alt": SCR allowing different tuning parameters for the two event time processes

or else if get\_ptb\_pvals is TRUE, a list with 2 elements:

- "obs\_pvals": a vector containing the observed p-values for each of the 5 models as described above
- "null\_pvals\_perts": a matrix of dimensions num\_perts x 5 containing the corresponding perturbed p-values

#### <span id="page-5-0"></span>References

Neykov M, Hejblum BP, Sinnot JA, Kernel Machine Score Test for Pathway Analysis in the Presence of Semi-Competing Risks, submitted, 2016.

#### Examples

```
## First generate some Data
feat_m_fun <- function(X){
sin(X[,1]+X[,2]^2)-1
}
feat_d_fun <- function(X){
(X[, 4]-X[, 5])^2/8}
mydata <- sim_SCR_data(data_size = 400, ncol_gene_mat = 20, feat_m = feat_m_fun,
                      feat_d = feat_d_fun, mu_cen = 40, cov=0.5)#initial range
ind\_gene < -c(7:ncol(mydata))my_rho_init <- seq(0.01, 20, length=300)*length(ind_gene)
range(my_rho_init)
if(interactive()){
# compute the interval for rho
rho_set <- findRhoInterval(tZ=t(mydata[,ind_gene]), rho_init = my_rho_init, kernel="gaussian")
rho_set
range(my_rho_init) # good to check that the interval produced here is strictly contained in rho_init
# otherwise, expand rho.init and rerun
rhos <- exp(seq(log(rho_set[1]),log(rho_set[2]), length=50))
# run the tests with Gaussian kernel
compute_all_tests(data = mydata, num_perts=1000, rho=rhos, kernel="gaussian")
# run the tests with linear kernel
compute_all_tests(data=mydata, num_perts=1000, kernel="linear")
}
```
<span id="page-5-1"></span>findRhoInterval *Find an interval constraining the rho parameter for a non linear kernel*

#### **Description**

Find an interval constraining the rho parameter for a non linear kernel

#### Usage

```
findRhoInterval(tZ, rho_init = seq(0.01, 20, length = 300) * nrow(tZ),
  kernel = c("gaussian", "poly"), d = NA, rate_range = <math>c(1.5, 4)</math>,pca_thres = 0.9, warning_suppress = TRUE)
```
#### findRhoInterval 7

#### **Arguments**

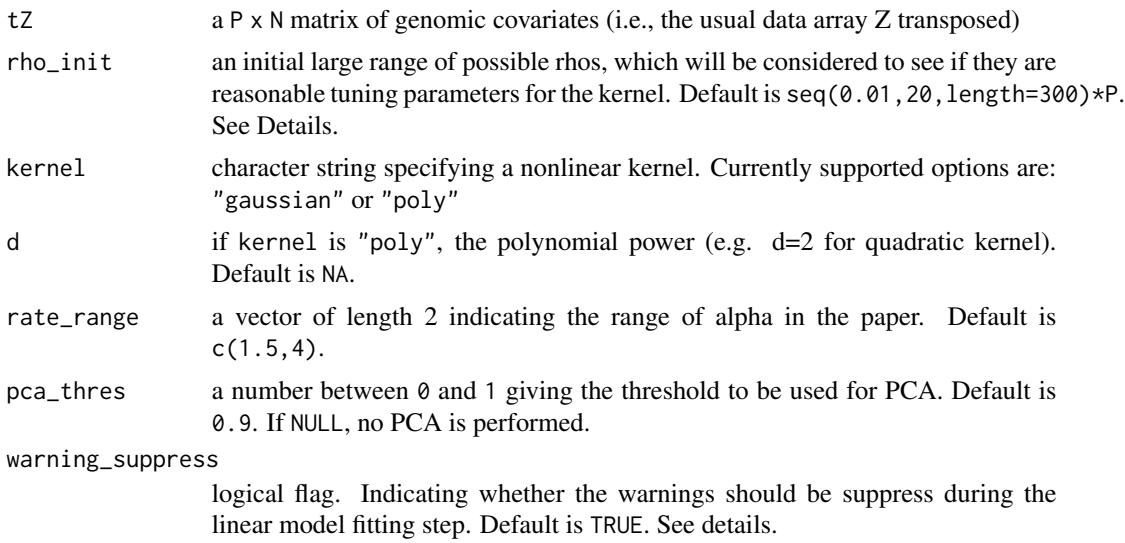

#### Details

This function will print rho\_init range and the range of valid tuning parameters. If that range butts up against either the upper or lower bound of rho\_init, you can rerun this function with a bigger rho\_init.

Finding the right tuning parameters includes a step of fitting a linear model which can fail because some tuning parameters yield only one eigenvector. We want to eliminate those tuning parameters, so this is OK. However, in case one want to suppress (numerous) annoying warning messages, use the warning\_suppress argument.

#### Value

an upper and lower bound to look for rho

#### Examples

```
## First generate some Data
feat_m_fun <- function(X){
sin(X[,1]+X[,2]^2)-1
}
feat_d_fun <- function(X){
 (X[, 4]-X[, 5])^2/8}
mydata <- sim_SCR_data(data_size = 400, ncol_gene_mat = 20, feat_m = feat_m_fun,
                      feat_d = feat_d_fun, mu_cen = 30, cov=0.5)#initial range
ind_gene <- c(7:ncol(mydata))
my_rho_init <- seq(0.01, 20, length=300)*length(ind_gene)
range(my_rho_init)
```

```
if(interactive()){
# compute the interval for rho
rho_set <- findRhoInterval(tZ=t(mydata[,ind_gene]), rho_init = my_rho_init, kernel="gaussian")
rho_set
range(my_rho_init) # good to check that the interval produced here is strictly contained in rho_init
# otherwise, expand rho.init and rerun
#rhos <- exp(seq(log(rho_set[1]),log(rho_set[2]), length=50))
}
```
<span id="page-7-1"></span>sim\_SCR\_data *Data Simulation Function*

#### Description

Data Simulation Function

#### Usage

```
sim_SCR_data(data_size, ncol_gene_mat, feat_m, feat_d, mu_cen, cov,
 lam_m = 1/15, lam_d = 1/20, norm_vcov = c(1, 0.5, 0.5, 1))
```
#### Arguments

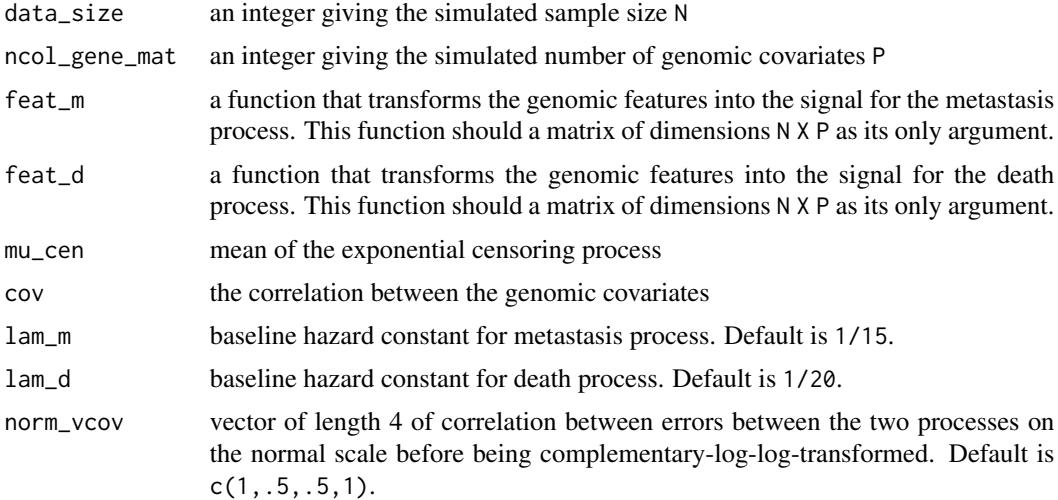

#### Value

a data.frame with columns:

- XR: time to recurrence / death / censoring
- XD: time to death / censoring

<span id="page-7-0"></span>

- DeltaR: Indicator of censoring (0), recurrence (1), or death (2) for this earliest time XR
- DeltaD: Indicator of censoring (0) or death (1)
- XPFS: time to recurrence / death / censoring (=XR)
- DeltaPFS: Indicator of censoring (0) or recurrence or death, whichever came first (1)
- $Z_1, \ldots, Z_P$ : genomic variables

#### Examples

```
feat_m_fun <- function(X){
 sin(X[,1]+X[,2]^2)-1
}
feat_d_fun <- function(X){
 (X[, 4]-X[, 5])^2/8}
mydata <- sim_SCR_data(data_size = 400, ncol_gene_mat = 20, feat_m = feat_m_fun,
                      feat_d = feat_d_fun, mu_cen = 30, cov=0.5)head(mydata)
## how many experience both events
mean(mydata[,"DeltaR"]==1 & mydata[,"DeltaD"]==1)
## how many only recur
mean(mydata[,"DeltaR"]==1 & mydata[,"DeltaD"]==0)
## how many only die
mean(mydata[,"DeltaR"]==2 & mydata[,"DeltaD"]==1)
## how many are censored
mean(mydata[,"DeltaR"]==0 & mydata[,"DeltaD"]==0)
```
# <span id="page-9-0"></span>Index

∗Topic datasets cancer\_pathways, [2](#page-1-0)

cancer\_pathways, [2](#page-1-0) compute\_all\_tests, *[2](#page-1-0)*, [4](#page-3-0)

findRhoInterval, *[5](#page-4-0)*, [6](#page-5-0)

genericKernelEval, *[5](#page-4-0)*

kernscr *(*kernscr-package*)*, [2](#page-1-0) kernscr-package, [2](#page-1-0)

sim\_SCR\_data, *[5](#page-4-0)*, [8](#page-7-0)

vijver *(*cancer\_pathways*)*, [2](#page-1-0)